# Python Week 4

Python Week 4<br>• Review hw3<br>– /home/teachers/fortran\_ta/data/PSC2020/hw3/ Review hw3<br>— /home/teachers/fortran\_ta/data/PS(<br>電腦儲存數值的方法:二進制<br>Q&A; practice<br>— Numpy mask out<br>— Numpy argmax, amax…etc<br>HW4

- 電腦儲存數值的方法:二進制
- Q&A; practice
	-
	-
- HW4

### Numerical integration using forward Euler method

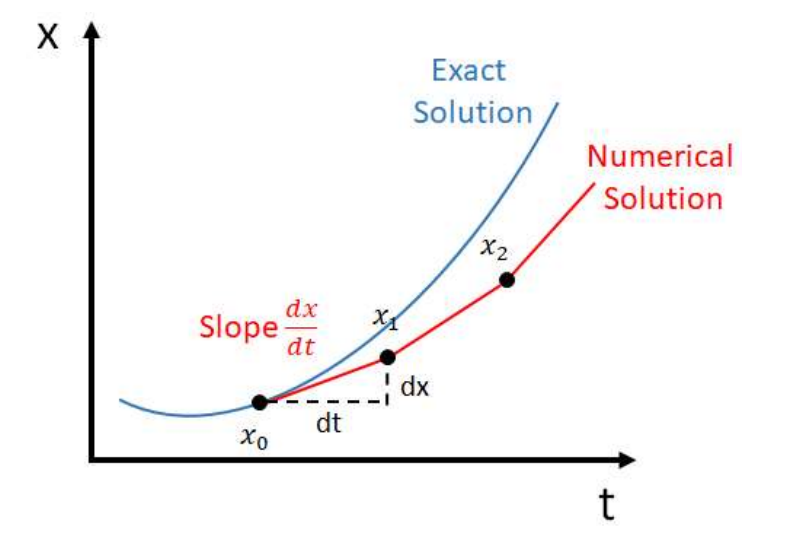

(if the time interval is kept constant all the time…)

$$
\left. \frac{dx}{dt} \right| \quad \text{(at time=t0)} = \frac{x_1 - x_0}{t_1 - t_0} = = \frac{x_1 - x_0}{dt}
$$

$$
x_1 = x_0 + \frac{dx}{dt} \Big| \quad \text{(at time=t0)} \times dt
$$

(with x1, we can proceed to next step…)

 $dx \equiv a$  small interval of x (around time= ) and next step 1 dt a small interval of t (around tim )

$$
x_2 = x_1 + \frac{dx}{dt}
$$
 (at time=t1) × dt  
(... and next step...)

(example in hw3b)

$$
\frac{dx}{dt}(t) = v(t) = t^2 + \cos(t) + 1, x_0 = 3
$$

$$
x_{i+1} = x_i + \frac{dx}{dt} \Big| \quad (\text{at time} = \text{t}i) \times dt
$$

# FAQ: Maskout

• Any Question?

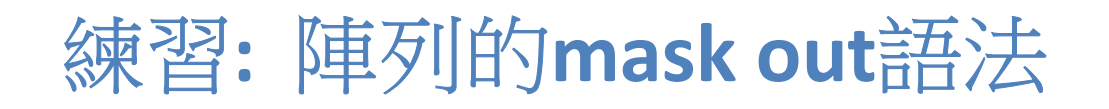

- ~/work/maskout.py
- x = 0~pi 等分出10個端點

 $y=sin(x) * cos(x)$ 

先畫出函數線 plt.plot(x,y,'b-')

- (1) 用o加畫plt.plot( x[abs(y)<0.3] , y[abs(y)<0.3], 'ro')
- abs(y)<0.3得到的是Boolean array, y[abs(y)<0.3]是Boolean array = 1 的v陣列元素

### (2) 條件改成 [ ( abs(y)<0.3 ) \* (x < 1.5)]

• 對兩個Boolean array做交集(and且)的運算,使用 \*

#### (3) 條件改成 [ (y < -0.4) + (y > 0.1) ]

• 對兩個Boolean array做聯集(or或)的運算,使用 +

FAQ: Numpy Argmax, Argmin<br>umpy的argmax (argmin)指令中,如果陣列最大值(或最小值)的 • Q1: 在numpy的argmax (argmin)指令中, 如果陣列最大值(或最小值)的 數字出現在兩個以上的元素,指令只會抓出其中index最小的位置。 如果想要抓出所有最大值的位置,是不是有別的指令? **EAQ: Numpy Argmax, Argmin**<br>21: 在numpy的argmax (argmin)指令中,如果陣列最大值(或最小值)的<br>数字出現在兩個以上的元素,指令只會抓出其中index最<u>小的位置</u>。<br>如果想要抓出<u>所有最大值</u>的位置,是不是有別的指令?<br>A = np.array([1,2,3,1])<br>indminA = np.argmin(A) ← smallest index of where minimum of A

 $A = np.array([1,2,3,1])$ 

• A1: 先找出最大/小值,用 (A==...).nonzero()找出與最大(小)值相等的 所有位置: minA = np.amin(A) all\_indminA = (A==minA).nonzero()

all indminA $[:] \leftarrow$  indices of where minimum of A occur

- FAQ: Numpy Argmax, Argmin<br>ロ果一個list同時含有字串和數字,用argmax會得到字串中<br>個字母排序最後面(A~Z, a~z)的元素位置,argmin會得到最 • Q2: 如果一個list同時含有字串和數字,用argmax會得到字串中 第一個字母排序最後面(A~Z, a~z)的元素位置,argmin會得到最 小數值的元素位置,如下例:
	- B = [1,2,'4','apple','zoo']
	- $C$ ,  $D = np.array(B)$ , np.argmin(B)

print(C,D)

 $>>240$ 

但用amax和amin卻會傳回錯誤訊息。為什麼可以對應出位置卻 不能顯示出元素內容呢?

- A2: amax, amin是針對"數值"做判斷,不適用於字母排序。 解決方法: 用argmax找出的位置做index,輸出該位置的元素  $Ind = np$ **.argmax(B)** print(B[Ind])
	- >>>'zoo'

## 練習(2) : 最大值、最大值位置、array index

- ~/work/max.py x = 0~pi 等分出10個端點  $y=sin(x)*cos(x)$ 用迴圈計算等分出100, 1000, 10000 個端點的結果,比較有何不同
- $y=sin(x)cos(x)$ • 在螢幕上顯示  $y_1$  and  $y_2$ y的最大值  $(max_y=0.5, x=pi/4)$  $-0.6$ y最大值發生在第幾個元素 | y最大值所對應的x值 | x y最大值所對應的x值-(pi/4) <  $1.25$  $1.5$  $2.25$  $\overline{2.5}$  $2.75$  $1175$  $\overline{2}$  $\overline{3}$  $-0.4$ • 提示: pi 值是 np.pi